# Bayesian Networks

#### Fabrizio Riguzzi

- •Acknowledgments: some slides from
  - Andrew Moore's tutorials http://www.autonlab.org/tutorials/
  - Irina Rish and Moninder Singh's tutorial http://www.research.ibm.com/people/r/rish/

#### Summary

- Conditional independence
- Definition of Bayesian network
- Inference
- Learning
- Markov networks

### **Domain Modeling**

- We use a set of random variables to describe the domain of interest
- Example: home intrusion detection system, variables:
  - Earthquake E, values e<sub>1</sub>=no, e<sub>2</sub>=moderate, e<sub>3</sub>=severe
  - Burglary B, values: b<sub>1</sub>=no, b<sub>2</sub>=yes through door, b<sub>3</sub>=yes through window
  - Alarm A, values a<sub>1</sub>=no, a<sub>2</sub>=yes
  - Neighbor call N, values n<sub>1</sub>=no, n<sub>2</sub>=yes

3

#### Inference

- We would like to answer the following questions
  - What is the probability of a burglary through the door? (compute P(b<sub>2</sub>), belief computation)
  - What is the probability of a burglary through the door given that the neighbor called ? (compute  $P(b_2|n_2)$ , belief updating)

#### Inference

- What is the probability of a burglary through the door given that there was a moderate earthquake and the neighbor called ? (compute  $P(b_2|n_2,e_2)$ , belief updating )
- What is the probability of a burglary through the door and of the alarm ringing given that there was a moderate earthquake and the neighbor called ? (compute P(a<sub>2</sub>,b<sub>2</sub>| n<sub>2</sub>,e<sub>2</sub>), belief updating)
- What is the most likely value for burglary given that the neighbor called (argmax<sub>b</sub>  $P(b|n_2)$ , belief revision)

5

# Types of Problems

- Diagnosis: P(cause|symptom)=?
- Prediction: P(symptom|cause)=?
- Classification: argmax<sub>class</sub> P(class|data)

#### Inference

- In general, we want to compute the probability  $P(\mathbf{q}|\mathbf{e})$ 
  - of a query q (assignment of values to a set of variables
     Q)
  - given the evidence **e** (assignment of values to a set of variables **E**)

7

# Joint Probability Distribution

- The **joint probability distribution** (jpd) of a set of variables **U** is given by P(**u**) for all values **u**
- For our example
  - $U = \{E, B, A, N\}$
  - We have the jpd if we know  $P(\mathbf{u})=P(e,b,a,n)$  for all the possible values e, b, a, n.

#### Inference

• If we know the jpd, we can answer all the possible queries:

$$P(q|e) = \frac{P(q, e)}{P(e)}$$

$$= \frac{\sum_{x, X=U \setminus Q \setminus E} P(x, q, e)}{\sum_{y, Y=U \setminus E} P(y, e)}$$

9

# **Computational Cost**

- If we have n binary variables ( $|\mathbf{U}|=n$ ), knowing the jpd requires storing O(2<sup>n</sup>) different values.
- Even if we had the space to store all the 2<sup>n</sup> different values, computing P(**q**|**e**) would require O(2<sup>n</sup>) operations
- Impractical for real world domains
- How to avoid the space and time problems? Use conditional independence assertions

### Conditional Independence

- X, Y, Z vectors of multivalued variables
- X and Y are conditionally independent given Z if

$$\forall x, y, z: P(y, z) > 0 \rightarrow P(x|y, z) = P(x|z)$$

- We write I < X, Z, Y >
- Special case: X and Y are independent if

$$\forall x, y: P(y) > 0 \rightarrow P(x|y) = P(x)$$

• We write I<**X**,{},**Y**>

11

#### Chain Rule

- n random variables X<sub>1</sub>,...,X<sub>n</sub>
- Let  $U = \{X_1, ..., X_n\}$
- Joint event  $\mathbf{u} = (x_1, ..., x_n)$
- Chain rule:

$$P(u) = P(x_{1},...,x_{n})$$

$$= P(x_{n}|x_{n-1},...,x_{1})...P(x_{2}|x_{1})P(x_{1})$$

$$= \prod_{i=1}^{n} P(x_{i}|x_{i-1},...,x_{1})$$

### Conditional Independence

- $\Pi_{i}$  is a subset of  $\{X_{i-1},...,X_{1}\}$  such that
- $X_i$  is conditionally independent of  $\{X_{i-1},...,X_1\}\backslash \Pi_i$  given  $\Pi_i$

$$P(x_i|x_{i-1},...,x_1) = P(x_i|\pi_i)$$
 whenever  $P(x_{i-1},...,x_1) > 0$ 

- where  $\pi_i$  is a set of values for  $\Pi_i$
- $\Pi_{i}$  parents of  $X_{i}$

13

### Conditional Independence

• Knowing  $\Pi_i$  for all i we could write

$$P(u) = P(x_{1},...,x_{n})$$

$$= P(x_{n}|x_{n-1},...,x_{1})...P(x_{2}|x_{1})P(x_{1})$$

$$= P(x_{n}|\boldsymbol{\pi}_{n})...P(x_{2}|\boldsymbol{\pi}_{2})P(x_{1}|\boldsymbol{\pi}_{1})$$

$$= \prod_{i=1}^{n} P(x_{i}|\boldsymbol{\pi}_{i})$$

### Conditional Independence

• In order to compute P(**u**) we have to store

$$P(x_i|\boldsymbol{\pi_i})$$

- for all values  $x_i$  and  $\pi_i$
- $P(x_i | \pi_i)$ : Conditional probability table
- If  $\Pi_i$  is much smaller than the set  $\{X_{i-1},...,X_1\}$ , then we have huge savings
- If k is the maximum number of parents of a variable, then storage is O(n2<sup>k</sup>) instead of O(2<sup>n</sup>)

15

# Graphical Representation

- We can represent the conditional independence assertions using a directed graph with a node per variable
- $\Pi_i$  is the set of parents of  $X_i$
- The graph is acyclic

### **Example Network**

- Variable order: E,B,A,N
- Independencies

$$P(e)$$

$$P(b|e)=P(b)$$

$$P(a|b,e)=P(a|b,e)$$

$$P(n|a,b,e)=P(n|a)$$

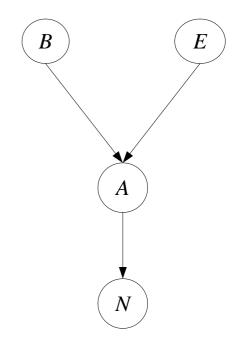

17

# **Conditional Probability Tables**

- Earthquake E, e<sub>1</sub>=no, e<sub>2</sub>=moderate, e<sub>3</sub>=severe
- Burglary B,: b<sub>1</sub>=no, b<sub>2</sub>=yes through door, b<sub>3</sub>=yes through window
- Alarm A,  $a_1 = no$ ,  $a_2 = yes$
- Neighbor call N, n<sub>1</sub>=no, n<sub>2</sub>=yes

| P(B)      |     |
|-----------|-----|
| B=no      | 0,7 |
| B=door    | 0,1 |
| B=windows | 0,2 |

| P(E)       |     |
|------------|-----|
| E=no       | 0,6 |
| E=moderate | 0,2 |
| E=severe   | 0,2 |

| P(A EB) | no,no | no,do | no,wi | mo,no | mo,do | mo,wi | se,no | se,do | se,wi |
|---------|-------|-------|-------|-------|-------|-------|-------|-------|-------|
| no      | 0,99  | 0,1   | 0,2   | 0,8   | 0,08  | 0,1   | 0,7   | 0,05  | 0,07  |
| yes     | 0,01  | 0,9   | 0,8   | 0,2   | 0,92  | 0,9   | 0,3   | 0,95  | 0,93  |

| P(N A) | A=no | A=yes |
|--------|------|-------|
| N=no   | 0,9  | 0,05  |
| N=yes  | 0,1  | 0,95  |

### Bayesian Network

- A Bayesian network [Pearl 85] (BN) B is a couple (G,Θ) where
  - G is a directed acyclic graph (DAG) (V,E) where
    - V is a set of vertices  $\{X_1,...,X_n\}$
    - E is a set of edges, i.e. A set of couples  $(X_i, X_i)$
    - $\langle X_1,...,X_n \rangle$  is a topological sort of G, i.e.  $(X_i,X_i) \in E \Rightarrow i < j$
  - Θ is a set of conditional probability tables (cpts)  $\{\theta_{x_i|\boldsymbol{\pi}_i} \in R | i=1,...,n, x_i \in X_i, \boldsymbol{\pi}_i \in \Pi_i\}$
  - where  $\Pi_i$  is the set of parents of  $X_i$

19

# Bayesian Network

• BNs are also called belief networks or directed acyclic graphical models

#### Bayesian Network

- A BN (G,Θ) represents a jpd P iff
  - given its parents in G, each variable is independent of its other predecessors

$$P(x_i|x_{i-1},\ldots,x_1)=P(x_i|\boldsymbol{\pi_i})$$

- $\theta_{xi|\pi i} = P(x_i|\pi_i)$  for all i and  $\pi_i$
- In this case

$$P(x_{1,...,x_{n}}) = \prod_{i=1}^{n} P(x_{i}|\boldsymbol{\pi}_{i})$$
$$= \prod_{i=1}^{n} \theta_{x_{i}|\boldsymbol{\pi}_{i}}$$

21

# How to Build a Bayesian Network

- Choose an ordering  $X_1$  ..  $X_n$  for the variables
- For i = 1 to n:
  - Add  $X_i$  node to the network
  - Set  $\Pi_i$  to be a minimal subset of  $\{X_1...X_{i-1}\}$  such that we have conditional independence of  $X_i$  and all other members of  $\{X_1...X_{i-1}\}$  given  $\Pi_i$
  - Assign a value to  $P(x_i|\boldsymbol{\pi}_i)$  for all the values of  $x_i$  and  $\boldsymbol{\pi}_i$

# Building a Bayesian Network

- Usually the expert considers a variable X as a child of Y if Y is a **direct cause** of X
- Correlation and causality are related but are **not** the same thing
  - See the book [Pearl 00]

23

# Pathfinder system [Suermondt et al. 90]

- Diagnostic system for lymph-node diseases.
- 60 diseases and 100 symptoms and test-results.
- 14,000 probabilities
- Expert consulted to make net.
- 8 hours to determine variables.
- 35 hours for net topology.
- 40 hours for probability table values.

# Pathfinder system [Suermondt et al. 90]

- Pathfinder is now outperforming the world experts in diagnosis.
- Being extended to several dozen other medical domains.

25

### How to Tell Independence

- There is a relatively simple algorithm for determining whether two variables in a Bayesian network are conditionally independent: **d**-**separation**.
- Definition: *X* and *Z* are **d-separated** by a set of evidence variables *E* iff every undirected path from *X* to *Z* is "blocked", where a path is "blocked" iff one or more of the following conditions is true: ...

#### **Blocked Path**

There exists a variable *V* on the path such that

it **is** in the evidence set *E* 

the arcs putting *V* in the path are "tail-to-tail"

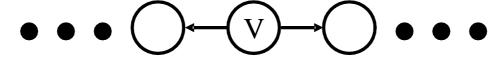

Or, there exists a variable V on the path such that

it **is** in the evidence set E

the arcs putting *V* in the path are "tail-to-head"

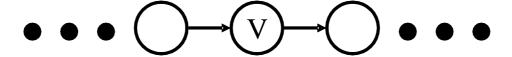

27

#### **Blocked Path**

• ... Or, there exists a variable V on the path such that it is **NOT** in the evidence set E

neither are any of its descendants

the arcs putting V on the path are "head-to-head"

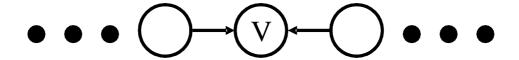

# Example

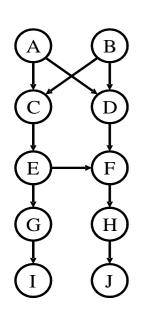

- I<C, {}, D>?
- $I < C, \{A\}, D > ?$
- I<C, {A, B}, D>?
- I<C, {A, B, J}, D>?
- I<C, {A, B, E, J}, D>?

29

# Example

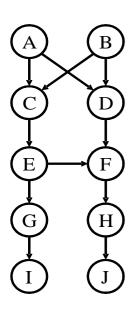

- I<C, {}, D>?No
- I<C, {A}, D>?No
- I<C, {A, B}, D>?Yes
- I<C, {A, B, J}, D>?No
- I<C, {A, B, E, J}, D>?Yes

# Inference with Bayesian Networks

- With a Bayesian Network we save space, do we also save time?
- Do we have to use the formula

$$P(q|e) = \frac{\sum_{x, X=U \setminus Q \setminus E} P(x, q, e)}{\sum_{y, Y=U \setminus E} P(y, e)}$$

• to compute P(q|e)?

31

### Inference with Bayesian Networks

- There are quicker algorithms
  - Exact methods for polytrees
    - Belief propagation
  - Exact methods for general networks
    - Junction tree
    - Variable elimination
  - Approximate methods for general networks:
    - Stochastic simulation
    - Loopy belief propagation
    - Variational methods,

### Complexity of Inference

- Exact inference with BN is #P-complete
- #P-complete: a special case of NP-complete problems
  - The answer to a #P-complete problem is the number of solutions to a NP-complete problem

33

# Polytrees

A polytree is a directed acyclic graph in which no two nodes have more than one path between them.

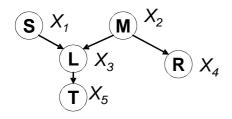

A polytree

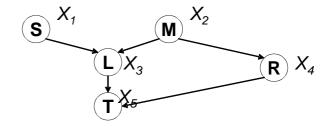

Not a polytree

• i.e. There are no cycles in the corresponding undirected graph

### Belief Propagation [Pearl 88]

- Best presented over Factor Graphs
- A **Factor Graph** is a bipartite graph (V,F,E) where vertices V index the variables, the vertices F index the families (factors), and edges E are connected between V and F
- A factor, given the values of the variables involved in the factor, returns a non-negative number.
- A family in a BN can be seen as a factor

# **Example Network**

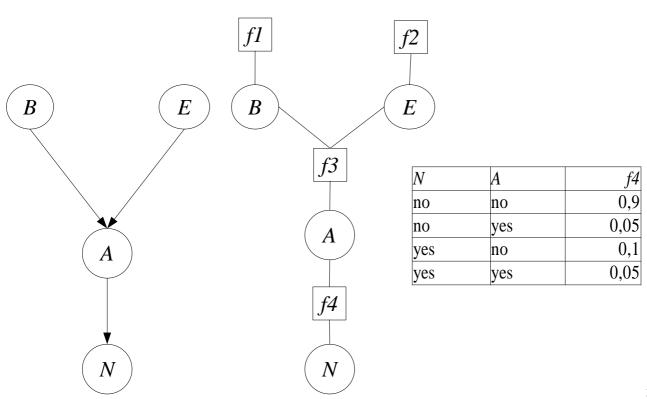

35

#### Messages

• The message from a variable node X to a neighbor factor node f is

$$\mu_{X \to f}(x) = \prod_{h \in nb(X) \setminus X} \mu_{h \to X}(x)$$

- where nb(X) is the set of neighbor of X, the set of factors X appears in
- The message from a factor to a variable is

$$\mu_{f \to X}(x) = \sum_{\neg \{X\}} (f(\mathbf{x}) \prod_{Y \in nb(f) \setminus X} \mu_{Y \to f}(y))$$

• Where nb(f) is the set of arguments of f and the sum is over all of these except X

#### Belief

• The unnormalized belief of each variable  $X_i$  in iteration k can be computed from the equation

$$b_i(x_i) = \prod_{f \in nb(X_i)} \mu_{f \to X_i}(x_i)$$

- For example, if  $X_1$  has 3 values  $x_{11}$ ,  $x_{12}$ ,  $x_{13}$ , their probabilities are
- $B=b_1(x_{11})+b_1(x_{12})+b_1(x_{13})$
- $P(x_{11})=b_1(x_{11})/B$   $P(x_{12})=b_1(x_{12})/B$   $P(x_{13})=b_1(x_{13})/B$

### Incorporation of Evidence

- For each factor f, for each combination of values of the arguments that is incompatible with the evidence, f(x) is set to 0
- Example: evidence N=yes, factor f4 becomes

| N   | A   | f4   |
|-----|-----|------|
| no  | no  | 0,9  |
| no  | yes | 0,05 |
| yes | no  | 0,1  |
| yes | yes | 0,05 |

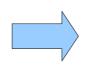

| N   | A   | f4   |
|-----|-----|------|
| no  | no  | 0    |
| no  | yes | 0    |
| yes | no  | 0,1  |
| yes | yes | 0,05 |

39

### Algorithm

- Initialize all messages to 1 or randomly
- Loop
  - Select an arc
  - Compute the value of the message on the arc
- Until the messages do not change anymore
- If the network is a polytree, this algorithm converges
- Various strategies for selecting the arc to update

# Message schedules

- The order in which messages are updated
- Asynchronous schedules: messages are updated sequentially, one arc at a time
- Synchronous schedules: all messages are updated in parallel.
- Flooding (asynchronous): messages are passed from each variable to each corresponding factor and back at each step
- The most widely used and generally best-performing method

#### General Networks

 Networks that have a cycle in their undirected version

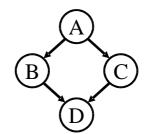

- Three possibilities
  - Conditioning
  - Clustering
  - Approximations

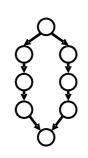

# Conditioning

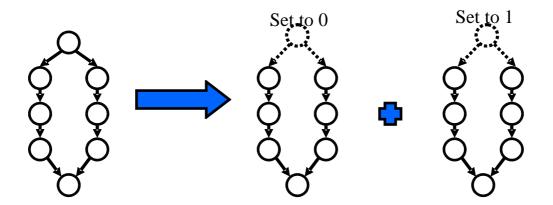

43

# Clustering

• Group together variables so that the resulting network is a polytree and use belief propagation

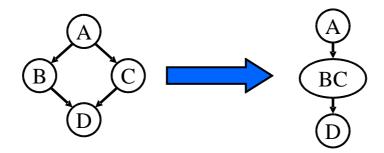

• Problem: how to find a good clustering?

#### Join Trees

- Technique for clustering variables
- Steps:
  - Obtain an undirected version of the network
  - Perform a graph operation on it (triangulation)
  - Each clique is a compound variable
  - Add direction to the edges

45

#### Junction Tree

- The resulting inference algorithm [Lauritzen, Spiegelhalter 1988] is called
  - Junction tree algorithm (jt), or
  - Clique propagation

# Approximate Methods

- Stochastic simulation:
  - Generate N samples from BN
  - Count: N<sub>e</sub>: samples that satisfy e, N<sub>qe</sub> samples that satisfy
     q,e
  - $-P(q|e)=N_{qe}/N_{e}$
- Loopy belief propagation:
  - bp in networks with cycles
  - Experiments have shown that it converges also in network with cycles, often to good quality solutions

47

#### Stochastic Simulation

- Let  $X_1,...,X_n$  be a topological sort of the variables
- For i=1 to n
  - Find parents, if any, of  $X_i$ . Call them  $X_{p(i,1)}$ ,  $X_{p(i,2)}$ , ...  $X_{p(i,p(i))}$ .
  - Recall the values that those parents were randomly given:  $x_{p(i,1)}, x_{p(i,2)}, ... x_{p(i,p(i))}$ .
  - Look up in the cpt for:

$$P(X_i \!\!=\!\! x_i \mid X_{p(i,1)} \!\!=\!\! x_{p(i,1)} \!\!,\! X_{p(i,2)} \!\!=\!\! x_{p(i,2)} \!\!... X_{p(i,p(i))} \!\!=\!\! x_{p(i,p(i))})$$

- Randomly choose x<sub>i</sub> according to this probability

### Problems in Building BN

- Assessing conditional independence is not always easy for humans
- Usually done on the basis of causal information
- Assigning a number to each cpt entry is also difficult for humans

49

### Problems in Building BN

- Often we do not have an expert but we are given a set of observations D={u<sup>1</sup>,...u<sup>N</sup>}
- $\mathbf{u}^{j}$  is an assignment to all the variables  $\mathbf{U}=\{X_{1},...,X_{n}\}$
- How to infer the parameters and/or the structure from D?

# Learning

- We want to find a BN over U such that the probability of the data P(D) is maximized
- P(D) is also called the **likelihood** of the data
- We assume that all the samples are independent and identically distributed (iid) so

$$P(D) = \prod_{i=1}^{N} P(\mathbf{u}^{i})$$

• Often the natural log of P(D) (**log likelihood**) is considered

$$\log P(D) = \sum_{i=1}^{N} \log P(\boldsymbol{u}^{i})$$

51

### Learning BN

- Tasks
  - Computing the parameters given a fixed structure or
  - finding the structure and the parameters
- Properties of data:
  - complete data: in each data vectors **u**<sup>j</sup>, the values of all the variables are observed
  - incomplete data

#### Parameter Learning from Complete Data

Parameters to be learned

$$\theta_{x_i|\boldsymbol{\pi}_i} = P(x_i|\boldsymbol{\pi}_i)$$

- for all  $x_{i}$ ,  $\pi_{i}$ , i=1,...,n
- The values of the parameters that maximize the likelihood can be computed in closed form

53

#### Maximum Likelihood Parameters

- Given by relative frequency
- If  $N_{y}$  be the number of vectors of D where Y=y.  $\theta_{x_{i}|\pi_{i}} = \frac{N_{x_{i},\pi_{i}}}{N_{\pi_{i}}}$

$$\theta_{x_i|\boldsymbol{\pi}_i} = \frac{N_{x_i,\boldsymbol{\pi}_i}}{N_{\boldsymbol{\pi}_i}}$$

• Counting: for each i, for each value  $\pi_i$  we must collect

$$C_{\boldsymbol{\pi}_i} = \langle N_{x_i^1, \boldsymbol{\pi}_i}, \dots, N_{x_i^{v_i}, \boldsymbol{\pi}_i} \rangle$$

• where  $v_i$  is the number of values of  $X_i$ 

# Naive Bayes Special Case

- We want to perform classification
- One variable C represents the class
- $\bullet$  The variables **X** represent the attributes
- Model:

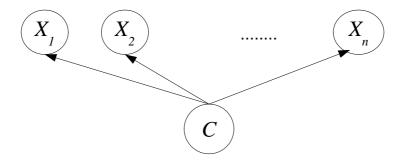

•  $X_i$  independent from  $X_j$  given C

55

# Naive Bayes Special Case

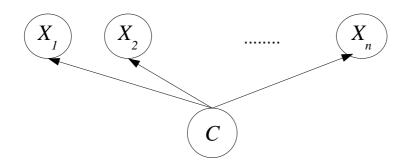

• Conditional probability tables (case of Boolean variables):

|                       | C=true                          | C=false                          |
|-----------------------|---------------------------------|----------------------------------|
| X <sub>i</sub> =true  | P(X <sub>i</sub> =true C=true)  | P(X <sub>i</sub> =true C=false)  |
| X <sub>i</sub> =false | P(X <sub>i</sub> =false C=true) | P(X <sub>i</sub> =false C=false) |

#### Example

| No  | Outlook  | Temp | Humid  | Windy | Class |
|-----|----------|------|--------|-------|-------|
| D1  | sunny    | mild | normal | T     | P     |
| D2  | sunny    | hot  | high   | T     | N     |
| D3  | sunny    | hot  | high   | F     | N     |
| D4  | sunny    | mild | high   | F     | N     |
| D5  | sunny    | cool | normal | F     | P     |
| D6  | overcast | mild | high   | T     | P     |
| D7  | overcast | hot  | high   | F     | P     |
| D8  | overcast | cool | normal | T     | P     |
| D9  | overcast | hot  | normal | F     | P     |
| D10 | rain     | mild | high   | T     | N     |
| D11 | rain     | cool | normal | T     | N     |
| D12 | rain     | mild | normal | F     | P     |
| D13 | rain     | cool | normal | F     | P     |
| D14 | rain     | mild | high   | F     | P     |

|              | C=P         | C=N     |
|--------------|-------------|---------|
| Humid=normal | 6/9=0.66666 | 1/5=0.2 |
| Humid=high   | 3/9=0.33333 | 4/5=0.8 |

57

#### Queries

• Computing the probability of a class given values for the attributes:  $P(c|x_1,...,x_n)$ 

$$P(c|x_{1},...,x_{n}) = \frac{P(c,x_{1},...,x_{n})}{P(x_{1}...x_{n})} = \frac{P(x_{1},...,x_{n}|c)P(c)}{P(x_{1}...x_{n})}$$

• Since the attributes are independent given the class

$$P(c|x_1,...,x_n) = \frac{P(x_1|c)...P(x_n|c)P(c)}{P(x_1...x_n)}$$

#### Example

- We want to classify <Outlook=sunny,Temp=cool,Humid=high,Windy=T>
- We have to compute P(Class=P|Outlook=sunny,Temp=cool,Humid=high,Windy=T)
- We compute only the parameters we need

```
P(Class=P)=9/14=0.64

P(Class=N)=5/14=0.36

P(Outlook=sunny | Class=P)=2/9=0.222

P(Outlook=sunny | Class=N)=3/5=0.6

P(Temp=cool | Class=P)=3/9=0.333

P(Temp=cool | Class=N)=1/5=0.2

P(Humid=high | Class=P)=3/9=0.333

P(Humid=high | Class=N)=4/5=0.8

P(Windy=T | Class=P)=3/9=0.33

P(Windy=T | Class=N)=3/5=0.6
```

59

### Example

P(Class=P,Outlook=sunny,Temp=cool,Humid=high,Windy=T) = 0.0053 P(Class=N,Outlook=sunny,Temp=cool,Humid=high,Windy=T) = 0.0206

• We can compute P(Outlook=sunny,Temp=cool,Humid=high,Windy=T) by marginalization:

```
P(Outlook=sunny,Temp=cool,Humid=high,Windy=T)=
P(Class=P,Outlook=sunny,Temp=cool,Humid=high,Windy=T) +
P(Class=N,Outlook=sunny,Temp=cool,Humid=high,Windy=T)=
0.0053+0.0206=0.0259
```

• So

```
P(Class=P|Outlook=sunny,Temp=cool,Humid=high,Windy=T)=0.0053/0.0259=0.205
P(Class=P|Outlook=sunny,Temp=cool,Humid=high,Windy=T)=0.0206/0.0259=
```

P(Class=P|Outlook=sunny,Temp=cool,Humid=high,Windy=T)=0.0206/0.0259=0.795

# Structure Learning from Complete Data

- Perform a local search in the space of possible structures
- HGC algorithm [Heckerman, Geiger, Chickering 95]:
  - Start with a structure BestG' (possibly empty)
  - Repeat
    - BestG=BestG'
    - Let Ref={G|G is obtained from BestG' by adding, deleting or reversing an arc}
    - Let  $BestG'=argmax_{G'} \{score(G)|G \in Ref\}$
  - while score(BestG')-score(BestG)>0

61

#### Structure Score

score 
$$(G) = \log P(D|G)$$
  
 $P(D|G) = \int \rho(D, \Theta|G) d\Theta$   
 $= \int P(D|\Theta, G) \rho(\Theta|G) d\Theta$ 

where

$$\rho(\boldsymbol{\Theta}|\boldsymbol{G}) = \prod_{i, \boldsymbol{\pi}_i} \rho(\boldsymbol{\theta}_{\boldsymbol{\pi}_i})$$
$$\boldsymbol{\theta}_{\boldsymbol{\pi}_i} = \langle \boldsymbol{\theta}_{x_i^1 | \boldsymbol{\pi}_i}, \dots, \boldsymbol{\theta}_{x_i^{\nu_i} | \boldsymbol{\pi}_i} \rangle$$

• and  $\rho(\theta_{\pi i})$  is the prior density of the vector  $\theta_{\pi i}$ 

# Prior Density of the Parameters

- A common choice for the form of the prior density is the **Dirichlet probability density**
- In this case  $\rho(\theta_{\pi i})$  is described by  $v_i$  parameters

$$C'_{\pi_i} = \langle N'_{x_i^1, \pi_i}, \dots, N'_{x_i^{\nu_i}, \pi_i} \rangle$$

• Prior counts: it is as if we had previously observed some data on which the counts are  $N'_{xi,\pi i}$ 

63

#### Structure Score

• If the priors for the parameters are Dirichlet, then the score is called BD (for Bayesian Dirichlet) and

$$BD(G) = \sum_{i} BD_{i}(G)$$

• where  $BD_i(G)$  depends only on  $C_i$  and  $C'_i$ , the counts for the family of  $X_i$ 

$$C_{i} = \langle C_{\pi_{i}^{1}}, \dots, C_{\pi_{i}^{r_{i}}} \rangle$$

$$C'_{i} = \langle C'_{\pi_{i}^{1}}, \dots, C'_{\pi_{i}^{r_{i}}} \rangle$$

#### Structure Score

$$BD_{i}(G) = \sum_{\pi_{i}} \log \frac{\Gamma(N_{\pi_{i}})}{\Gamma(N_{\pi_{i}} + N'_{\pi_{i}})} + \sum_{x_{i}} \log \frac{\Gamma(N_{x_{i}, \pi_{i}} + N'_{x_{i}, \pi_{i}})}{\Gamma(N_{x_{i}, \pi_{i}})}$$

• Where  $\Gamma$  is the Gamma function, an extension of the factorial function with its argument shifted down by 1, to real and complex numbers. That is, if n is a positive integer:

$$\Gamma(n)=(n-1)!$$

otherwise

$$\Gamma(z) = \int_0^\infty t^{z-1} e^{-t} dt$$

65

#### Gamma Function

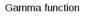

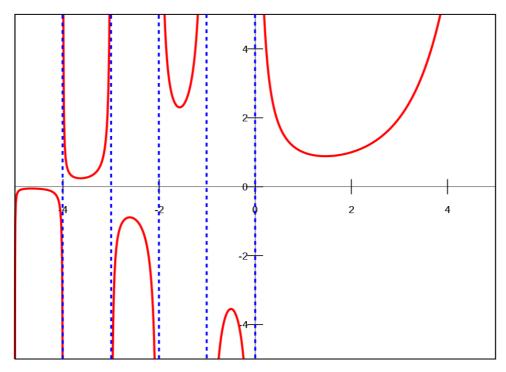

# Log Gamma Function

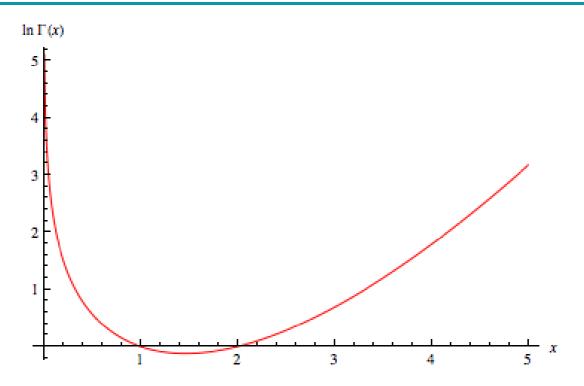

67

#### Structure Score

- BD(G) is **decomposable**:
  - It can be computed independently for each family
- Each edge operation involves
  - 1 family (addition, deletion) or
  - 2 families (reversal)
- BD(G) can be quickly computed from BD(BestG') by changing only the score of the affected families

#### Parameter Learning from Incomplete Data

- The maximum likelihood parameters cannot be computed in closed form
- An iterative algorithm is necessary: the EM algorithm
- Finds a (possibly) local maximum of the likelihood

69

#### **EM** Algorithm

- Initialize the parameters at random  $\Theta$
- Repeat
  - Expectation step:
    - compute the probability P(y|e) of each value y of the missing attributes using  $(G,\Theta)$  and inference
  - Compute Θ by maximum likelihood on D'
    - Relative frequency for each family
    - If a variable Y is unobserved in an example e that matches  $x_{i}$ ,  $\pi_{i}$ , instead of adding 1 to  $N_{xi,\pi i}$  we add P(y|e)

#### Structure Learning from Incomplete Data

- There is no decomposable score
- HGC would not be efficient
- Structural EM:
  - Start with a structure BestG' (possibly empty)
  - Repeat
    - BestG=BestG'
    - Compute the parameters of BestG with EM
    - Optimize a lower bound of the likelihood of the observed data
    - Let BestG' the optimum
  - Until no improvement

71

# Applications of BN

- Monitoring of emergency care patients
- Model of barley crops yield
- Diagnosis of carpal tunnel syndrome
- Insulin dose adjustment (DBN) in diabetes
- Predicting hails in northern Colorado
- Evaluating insurance applications

# Applications of BN

- Deciding on the amount of fungicides to be used against attack of mildew in wheat
- Assisting experts of electromyography
- Pedigree of breeding pigs
- Modeling the biological processes of a water purification plant
- Printer troubleshooting (Microsoft Windows)

73

# Printer Troubleshooting (Windows 95)

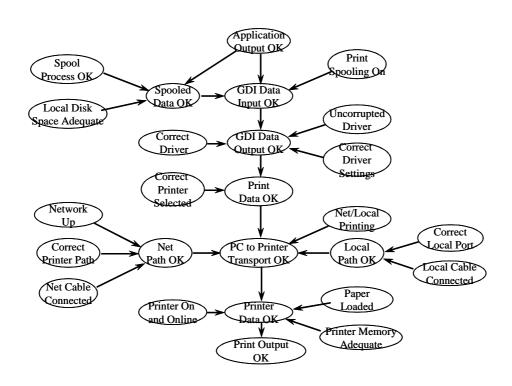

### **Applications**

- Office Assistant in MS Office ("smiley face")
  - Bayesian network based free-text help facility
  - help based on past experience (keyboard/mouse use) and task user is doing currently

75

#### Markov Networks (MN)

- Approach alternative to BN
- Also called Random Fields, undirected graphical models
- Undirected graph
- Conditional independence represented by graph separation
- Probability distribution as the product of a set of potentials or factors (functions of a subset of variables) divided by a normalization constant
- Potentials over cliques

### Example

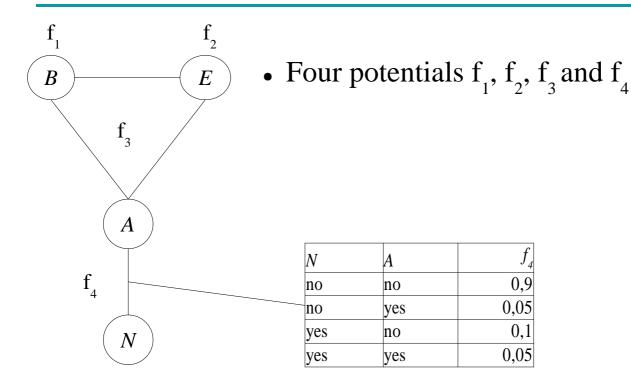

77

#### Markok Networks

• Probability

$$P(\boldsymbol{u}) = \frac{\prod_{c} f_{c}(\boldsymbol{x}_{c})}{Z}$$

$$Z = \sum_{u} \prod_{c} f_{c}(\boldsymbol{x}_{c})$$

• Z is called **partition function**, ensures that the probabilities sum to 1

# Loglinear Models

- If all the potentials are >0, they can be represented as exponential functions, i.e.,  $f_4$  can be represented as  $f_4$ =exp( $w_4$   $F_4$ )
- where  $F_4$  is any real function of  $f_4$  arguments and  $w_4$  is a real weight. Then

$$P(\boldsymbol{u}) = \frac{\exp \sum_{c} w_{c} F_{c}(\boldsymbol{x}_{c})}{Z}$$

$$Z = \sum_{u} \exp \sum_{c} w_{c} F_{c}(\boldsymbol{x}_{c})$$

79

### How to tell independence

 Definition: X and Y are independent given a set of variables Z (I<X,Z,Y>) iff every path from X to Y passes through a variable of Z

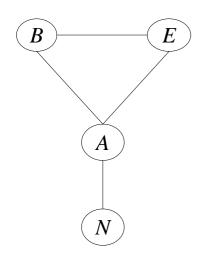

- $I < B, \{\}, N > ?$
- I<B, A, N>?
- I<B, E, N>?
- $I < \{B,E\}, A, N > ?$

### How to tell independence

 Definition: X and Y are independent given a set of variables Z (I<X,Z,Y>) iff every path from X to Y passes through a variable of Z

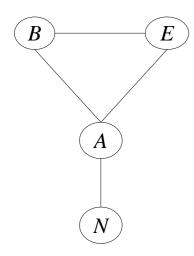

- $I < B, \{\}, N > No$
- I<B, A, N> Yes
- I<B, E, N> No
- I<{B,E}, A, N>Yes

81

#### Markov Network

- Inference:
  - Algorithms similar to those for BN (bp, cp, ve, ss...)
  - Same complexity
- MN can represent some independencies that BN can not represent and vice versa
- Advantage: we do not have to avoid cycles
- Disadvantage: MN parameters are more difficult to interpret

#### **BN** Software

- List of BN software http://www.cs.ubc.ca/~murphyk/Software/bnsoft.html\
- BNT: inference and learning, Matlab, open source
- MSBNx: inference, by Microsoft, free closed source
- OpenBayes: inference and learning, Python, open source
- BNJ: inference and learning, Java, open source
- Weka: learning, Java, open source

83

#### Resources

- Daphne Koller, Nir Friedman, Probabilistic graphical models: principles and techniques, MIT Press: 2009, ISBN 978-0-262-01319-2
- Probabilistic Reasoning in Intelligent Systems by Judea Pearl. Morgan Kaufmann: 1998.
- Probabilistic Reasoning in Expert Systems by Richard Neapolitan. Wiley: 1990.
- List of BN Models and Datasets http://www.cs.huji.ac.il/labs/compbio/Repository/

#### References

- [Pearl 85] Pearl, J., "Bayesian Networks: a Model of Self-Activated Memory for Evidential Reasoning," UCLA CS Technical Report 850021, Proceedings, Cognitive Science Society, UC Irvine, 329-334, August 15-17, 1985.
- [Pearl 00] Pearl, J., Causality: Models, Reasoning, and Inference, Cambridge University Press, 2000
- [Suermondt et al. 90] Henri Jacques Suermondt, Gregory F. Cooper, David Heckerman, "A combination of cutset conditioning with clique-tree propagation in the Pathfinder system", UAI '90.

#### References

- [Pearl 88] Judea Pearl, Probabilistic Reasoning in Intelligent Systems, Morgan Kaufmann: 1998.
- [Lauritzen, Spiegelhalter 1988]
- [Heckerman, Geiger, Chickering 95] D. Heckerman, D. Geiger, D. M. Chickering: "Learning Bayesian Networks: The Combination of Knowledge and Statistical Data", Machine Learning, 20(3), 1995